**wChart** 

Esta clase Néfeliza el control [Chart.js,](https://www.chartjs.org/docs/2.9.4/) ha sido realizada como una contribución a Néfele.

# **Ejemplo de uso**

```
/* Este ejemplo corresponde al que puede encontrar en la página inicial de
Chart. is */ WITH OBJECT WChart():New(:WO)
       :cHeight := 300
       :cWidth := 500
       WITH OBJECT :Configure()
          :type := 'bar'
          WITH OBJECT :data
              :labels := {'Red', 'Blue', 'Yellow', 'Green', 'Purple',
'Orange'}
              WITH OBJECT :DataSet()
                  :label := '# of Votes'
                  :data := {12, 19, 3, 5, 2, 3}
                  :backgroundColor := {'rgba(255, 99, 132, 0.2)',;
                                        'rgba(54, 162, 235, 0.2)',;
                                        'rgba(255, 206, 86, 0.2)',;
                                        'rgba(75, 192, 192, 0.2)',;
                                        'rgba(153, 102, 255, 0.2)',;
                                        'rgba(255, 159, 64, 0.2)'}
                  :borderColor := {'rgba(255, 99, 132, 1)',;
                                    'rgba(54, 162, 235, 1)',;
                                    'rgba(255, 206, 86, 1)',;
                                   'rgba(75, 192, 192, 1)',;
                                    'rgba(153, 102, 255, 1)',;
                                    'rgba(255, 159, 64, 1)'}
                  :borderWidth := 1
              END WITH
           END WITH
           WITH OBJECT :options
               :responsive := .F. /* Por defecto lo tenemos a .T. */
              WITH OBJECT :scales
                 WITH OBJECT :yAxe()
                     WITH OBJECT :ticks
                       :beginAtZero := .F. /* El gráfico no empieza en 0 */
                     END WITH
                  END WITH
              END WITH
           END WITH
        END WITH
```
 :Create() END WITH

# **Propiedades**

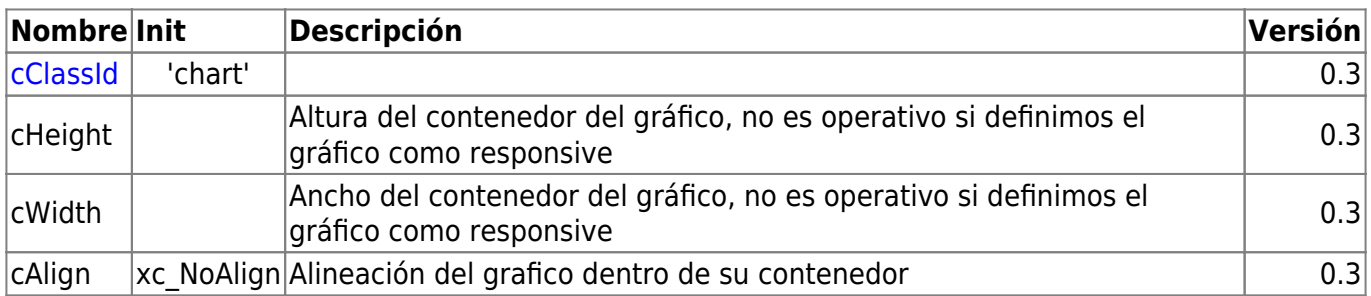

#### **Métodos**

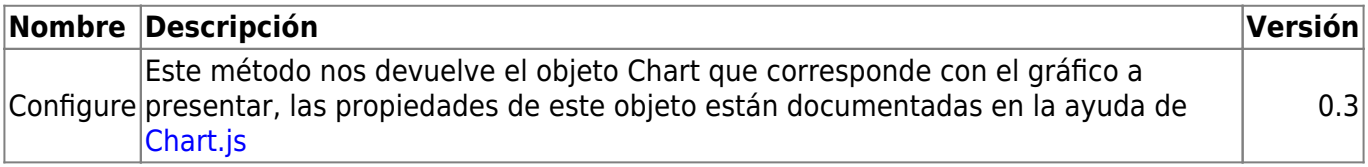

### **Agradecimientos**

A Joaquim Ferrer Godoy quim ferrer@yahoo.es por contribuir con este fantástico control a Néfele.

From: <https://nefele.dev/wiki/>- **Nefele Project**

Permanent link: **<https://nefele.dev/wiki/contrib/wchart?rev=1649671349>**

Last update: **11/04/2022 10:02**

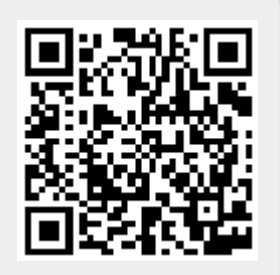